## **Table of Contents**

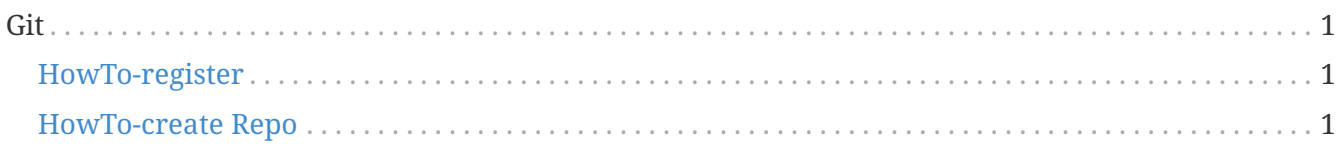

## <span id="page-0-0"></span>Git

## <span id="page-0-1"></span>HowTo-register

## <span id="page-0-2"></span>HowTo-create Repo